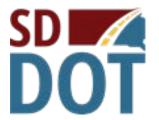

## RTAP Request

| Grant | num | ber_ |
|-------|-----|------|
|-------|-----|------|

Authorization for an Individual Transit Assistance Program Grant, FTA 5311(b)(2)

Air, Rail and Transit Office Secretariat South Dakota Department of Transportation (SDDOT)

By using this form you are agreeing to our terms of use. Please read:

SDDOT Finance & Management authorizes:

Agency name

Address

to request reimbursement from SDDOT for RTAP trip expenses.

Trip purpose

Traveler names

Estimated departure date, time

Return date, time

## **RTAP Grant Budget**

| Cost Item        | Requested<br>Amount | Approved<br>Amount | Description |
|------------------|---------------------|--------------------|-------------|
| Travel*          |                     |                    |             |
| Project Personal |                     |                    |             |
| Lodging*         |                     |                    |             |
| Meals            |                     |                    |             |
| Registration*    |                     |                    |             |
| Other*           |                     |                    |             |
| Total            |                     |                    |             |

<sup>\*</sup>Receipts are required for commercial travel, lodging, tuition/registration and other expenses, excluding meals. Provide copies of the itinerary and each boarding pass.

| Submitted by                                              | Approved by Monte Meier/Terri Geigle/Jack Dokken    |                              |  |
|-----------------------------------------------------------|-----------------------------------------------------|------------------------------|--|
| Charge to                                                 | Effective date of award                             |                              |  |
| <b>Return to or contact</b><br>Monte Meier<br>Terri Boyle | Monte.Meier@state.sd.us<br>Terri.Geigle@state.sd.us | 605-773-4169<br>605-773-3014 |  |
| SDDOT Air, Rail and Tra                                   | nsit Office, 700 E. Broadway Ave., Pier             | re, SD 57501-2586            |  |

| Meal times and rates |                                                    | In S.D. | Outside S.D. |
|----------------------|----------------------------------------------------|---------|--------------|
| Breakfast            | leave before 5:30 a.m., return after 8 a.m.        | \$6.00  | \$10.00      |
| Lunch                | leave before 11:30 a.m.                            | \$14.00 | \$18.00      |
| Dinner               | leave before $5:30\ p.m.$ , return after $8\ p.m.$ | \$20.00 | \$28.00      |

Mileage rates .51/mile personal vehicle or .28/mile project vehicle

Page 1 of 1

To email this form, please save a copy of this form to your computer and email using the "email" button from the saved copy.

You may also print a copy and mail to the address located above.